# Teste de Kuskal-Wallis Linguagem R

### 2023

## **Apresentação do teste**

Os dados (*X*) consistem de  $N = \sum_{j=1}^{k} n_j$  observações, sendo que existem  $n_j$  observações do *j*-ésimo grupo,  $j = 1, \ldots, k, k \ge 2.$ 

## **Suposições**

- 1. As *N* variáveis aleatórias  $\{X_{1j}, X_{2j}, \ldots, X_{n_j,j}\}, j = 1, \ldots, k$  são mutuamente independentes.
- 2. Para cada  $j \in \{1, \ldots, k\}$ , as  $n_j$  variáveis aleatórias  $\{X_{1j}, X_{2j}, \ldots, X_{n_j, j}\}$  formam uma amostra aleatória de uma distribuição contínua com função distribuição *F<sup>j</sup>* .
- 3. As funções distribuição *F*1*, . . . , F<sup>k</sup>* estão relacionadas da forma

$$
F_j(t) = F(t - \tau_j), \ t \in \mathbb{R}, \quad j = 1, \dots, k,
$$

em que *F* é uma função distribuição de uma variável aleatória contínua com mediana (desconhecida) *θ* e *τ<sup>j</sup>* representa o efeito (desconhecido) do *j*-ésimo grupo.

Estas suposições correspondem ao modelo de um fator (grupo, no caso) dado por

$$
X_{ij} = \theta + \tau_j + \epsilon_{ij}, \quad i = 1, \dots, n_j, \ j = 1, \dots, k,
$$

em que θ é a mediana geral,  $τ<sub>i</sub>$  é o efeito do *j*-ésimo grupo (ou tratamento) e  $\epsilon_{ij}$ ,  $i = 1, \ldots, n<sub>j</sub>$  e  $j = 1, \ldots, k$ , formam uma amostra aleatória de uma distribuição contínua com mediana igual a 0. A mediana de *Xij* é  $\theta + \tau_j$ .

#### **Hipóteses**

<span id="page-0-0"></span> $H_0: \tau_1 = \cdots = \tau_k$  contra  $H_1: \tau_j \neq \tau_\ell$  para pelo menos um par  $(j, \ell), j \neq \ell.$  (1)

**Procedimento** Todas as *N* observações dos *k* grupos são combinadas e dispostas em ordem crescente. O posto de *Xij* na amostra combinada ordenada é denotado por *rij* .

Se H<sub>0</sub> for verdadeira, a soma total dos postos, que é igual a  $N(N+1)/2$ , é dividida proporcionalmente entre as *k* amostras de acordo com os tamanhos amostrais *n*1*, . . . , nk*. Sendo assim, a soma esperada dos postos para a *j*-ésima amostra seria

$$
\frac{n_j}{N}\frac{N(N+1)}{2} = \frac{n_j(N+1)}{2}, \ j = 1, \dots, k.
$$

A soma dos postos das observações da *j*-ésima amostra e sua média são

$$
R_j = \sum_{i=1}^{n_j} r_{ij}
$$
 e  $\overline{R}_j = \frac{R_j}{n_j}, j = 1, ..., k.$ 

Portanto, se H<sub>0</sub> for verdadeira,  $\overline{R}_j$  tende a ser "próxima" de  $E_0(\overline{R}_j) = (N+1)/2$ . Quanto maiores forem as diferenças,  $j = 1, \ldots, k$ , mais forte a indicação de rejeição de H<sub>0</sub>.

#### **Estatística de teste**

<span id="page-1-0"></span>
$$
H = \frac{12}{N(N+1)} \sum_{j=1}^{k} n_j \left( \overline{R}_j - \frac{N+1}{2} \right)^2,
$$
\n(2)

que é uma soma ponderada dos quadrados das diferenças entre  $\overline{R}_j$  e  $E_0(\overline{R}_j)$ ,  $j = 1, ..., k$ .

**Distribuição exata (sem empates)** Na amostra combinada os postos são 1*, . . . , N*. Sob H0, todas as  $N!/\prod_{j=1}^k n_j!$  atribuições de  $n_1$  postos às observações do grupo 1,  $n_2$  postos às observações do grupo 2, ..., *n<sup>k</sup>* postos às observações do grupo *k* são igualmente prováveis. Para cada sequência de postos calculamos *H*. A distribuição exata de *H* é dada pela tabela de frequências relativas dos valores de *H*. Tabelas da distribuição exata de *H* foram preparadas para alguns valores de *k* e *n*1*, . . . , nk*.

O valor-*p* do teste é dado por  $P_0(H \geq H_{obs})$ . O teste é livre de distribuição.

**Distribuição assintótica** Quando H<sub>0</sub> é verdadeira e min $(n_1, \ldots, n_k) \to \infty$ , a distribuição de *H* tende a uma distribuição  $\chi^2_{k-1}$ .

O valor-*p* aproximado é dado por  $P(Q \geq H_{obs})$ , com  $Q \sim \chi^2_{k-1}$ . O teste é assintoticamente livre de distribuição.

**Empates** Se ocorrerem empates entre as observações *Xij* , para cada grupo de observações de mesmo valor tomamos a média dos postos na situação sem empates. A estatística *H* é calculada com a expressão [\(2\)](#page-1-0).

Para utilizar a distribuição exata (como uma aproximação) ou a distribuição assintótica, substituimos *H* por

$$
H^* = \frac{H}{1 - \sum_{\ell=1}^g (f_\ell^3 - f_\ell)/(N^3 - N)},
$$

em que *g* denota o número de observações diferentes e *f`* é a frequência de cada uma das diferentes observações. A obtenção da distribuição exata *condicional* de *H* em [\(2\)](#page-1-0) é mais trabalhosa. Caso não ocorram empates,  $t_{\text{emos}} g = N e f_{\ell} = 1, \ell = 1, ..., N$ , de modo que  $H^* = H$ .

**Comparações múltiplas** Quando a hipótese  $H_0$  em [\(1\)](#page-0-0) é rejeitada, quaisquer dois grupos  $j \in \ell$  podem ser comparados, com  $1 \leq j < \ell \leq k$ , totalizando  $k(k-1)/2$  comparações. A estatística de teste é

$$
Z_{j\ell} = \frac{|\overline{R}_j - \overline{R}_\ell|}{\left\{ \frac{N(N+1)}{12} \left( \frac{1}{n_j} + \frac{1}{n_\ell} \right) \right\}^{1/2}}.
$$

Se  $Z_{j\ell,obs} \geq z_{\alpha/\{k(k-1)\}}$ , a diferença entre os grupos *j* e  $\ell$  é significativa, sendo que P( $Z \geq z_{\alpha/\{k(k-1)\}}$ ) =  $\alpha/\{k(k-1)\}\$ ,  $Z \sim N(0, 1)$  e  $\alpha$  é o nível de significância global.

Se, por exemplo, o grupo 1 (*j* = 1) é o grupo de referência, um teste semelhante pode ser proposto para as *k* − 1 comparações possíveis utilizando as diferenças  $\overline{R}_\ell - \overline{R}_1$ ,  $\ell = 2, \ldots, k$ .

Estes dois procedimentos, desenvolvidos por Dunn (1964) e baseados na desigualdade de Bonferroni, podem ser conservadores.

# **Exemplo**

```
# Separador decimal: ","
options(OutDec = ",")
## Dados
# Ex 8., p. 200 em Hollander Wolfe (1999, 2nd Edition)
# Número de sítios receptores por célula de leucócito (em milhares)
# Grupos: normal, hairy-cell anemia, chronic lymphatic leukemia,
# chronic myelocytic leukemia e acute leukemia.
dados <- list(normal = c(3.5, 3.5, 3.5, 4, 4, 4, 4.3, 4.5, 4.5, 4.9,
  5.2, 6, 6.75,8), hca = c(5.71, 6.11, 8.06, 8.08, 11.4),
  cll = c(2.93, 3.33, 3.58, 3.88, 4.28, 5.12),
  cml = c(6.32, 6.86, 11.4, 14),
  al = c(3.23, 3.88, 7.64, 7.89, 8.28, 16.2, 18.25, 29.9))
names(dados)
## [1] "normal" "hca" "cll" "cml" "al"
cat("\n Número de grupos =", length(dados))
##
## Número de grupos = 5
cat("\n Tamanhos amostrais:", as.numeric(lapply(dados, length)))
##
## Tamanhos amostrais: 14 5 6 4 8
# Estatísticas descritivas
lapply(dados, summary)
## $normal
## Min. 1st Qu. Median Mean 3rd Qu. Max.
## 3,500 4,000 4,400 4,761 5,125 8,000
##
## $hca
## Min. 1st Qu. Median Mean 3rd Qu. Max.
## 5,710 6,110 8,060 7,872 8,080 11,400
##
## $cll
## Min. 1st Qu. Median Mean 3rd Qu. Max.
## 2,930 3,393 3,730 3,853 4,180 5,120
##
## $cml
## Min. 1st Qu. Median Mean 3rd Qu. Max.
## 6,320 6,725 9,130 9,645 12,050 14,000
##
## $al
## Min. 1st Qu. Median Mean 3rd Qu. Max.
## 3,230 6,700 8,085 11,909 16,712 29,900
# Gráfico de pontos
vdados <- unlist(dados) # dados em um vetor
cores <- rainbow(length(dados))
```

```
grupo <- factor(rep(names(dados), times = lapply(dados, length)))
stripchart(vdados ~ grupo, method = "stack", pch = 20,
 xlab = "Número de receptores (em milhares)",
col = cores, ylab = "Grupo")
```
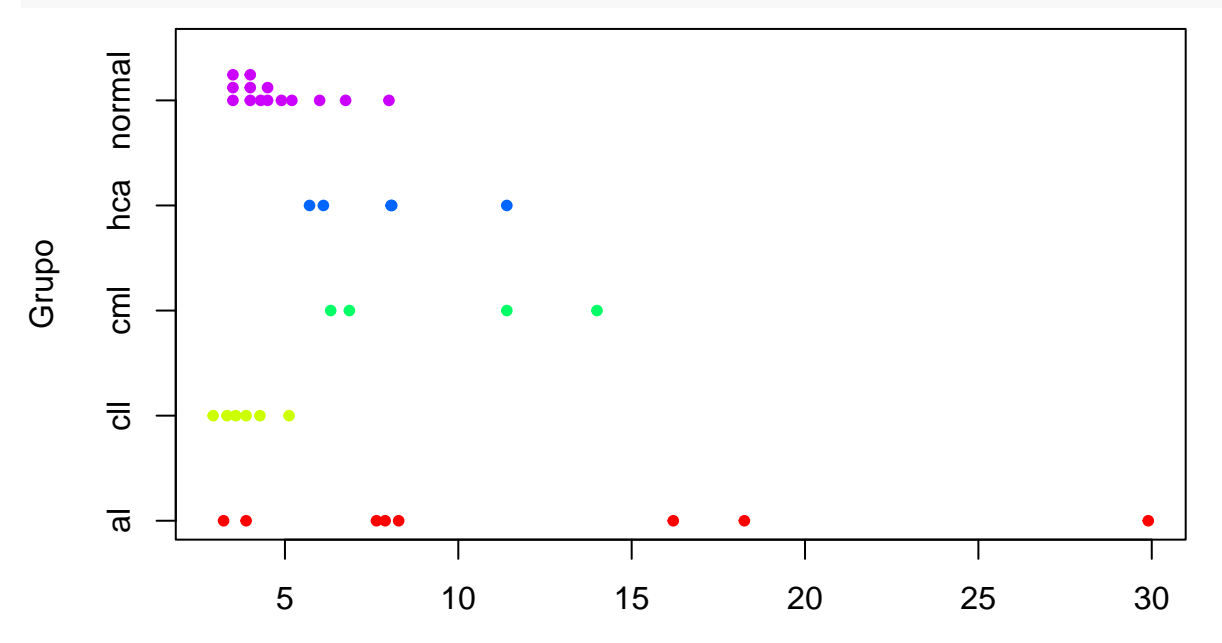

Número de receptores (em milhares)

```
# Distribuições empíricas
plot(ecdf(dados[[1]]), main = "", col = cores[1], xlim = range(dados),
    xlab = "Número de sítios (em milhares)", pch = 20)
for (j in 2:length(dados)) {
 lines(ecdf(dados[[j]]), main = "", col = cores[j], pch = 20)
}
legend("bottomright", names(dados), pch = 20, col = cores, bty = "n")
```
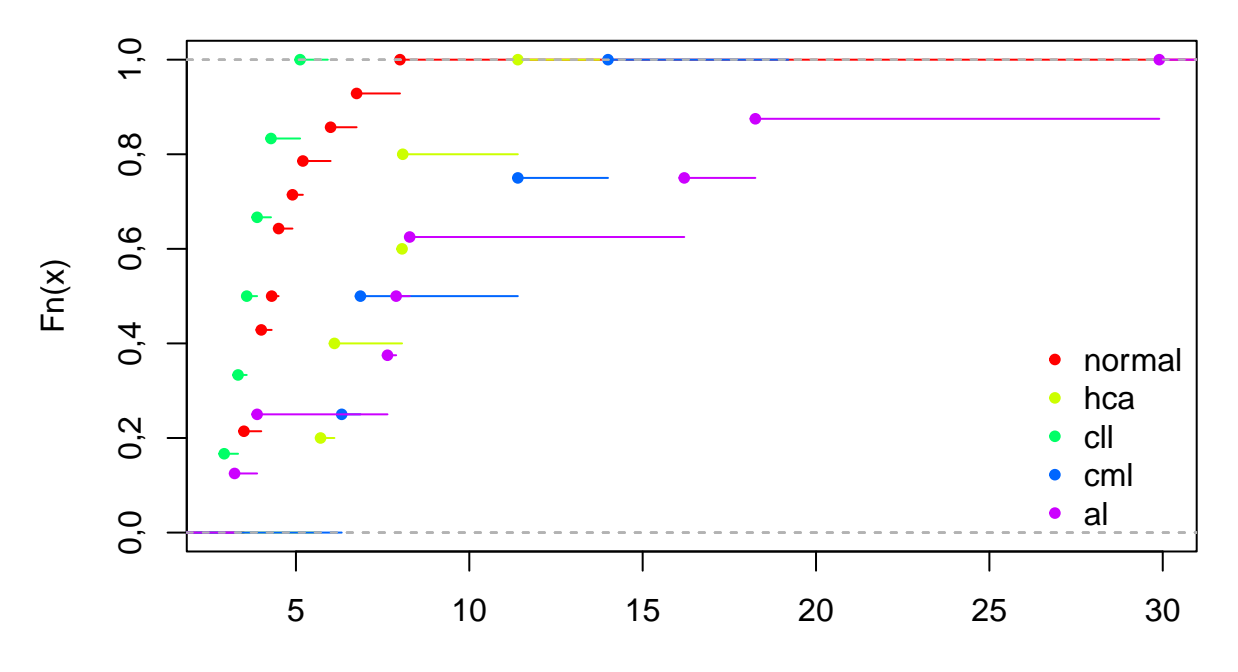

Número de sítios (em milhares)

```
# Distribuições empíricas dos dados centrados (pela mediana)
estimat <- unlist(lapply(dados, median)) # Medianas amostrais
plot(ecdf(dados[[1]] - estimat[[1]]), main = "", col = cores[1],
  pch = 20, xlim = range(unlist(dados) - rep(estimat, times =
  lapply(dados, length))), xlab = "Número de sítios centrado (em milhares)")
for (j in 2:length(dados)) {
  lines(ecdf(dados[[j]] - estimat[[j]]), main = "", col = cores[j],
       pch = 20)
}
```
**legend**("bottomright", **names**(dados), pch = 20, col = cores, bty = "n")

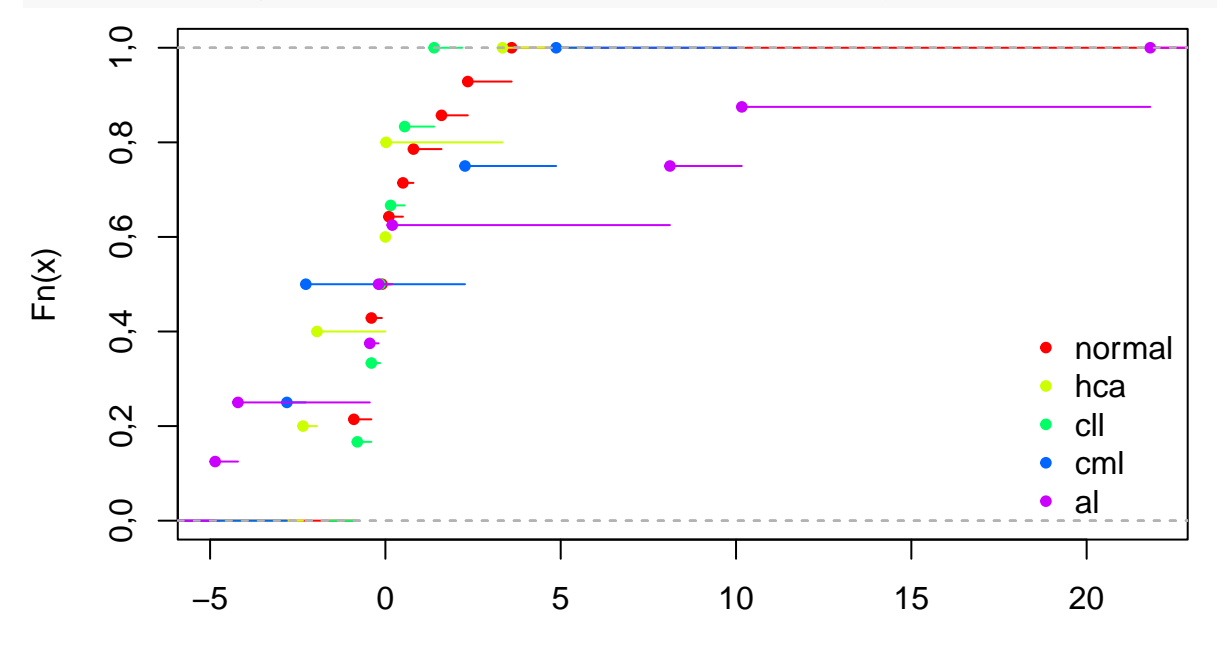

Número de sítios centrado (em milhares)

**Nota 1**. O gráfico acima justifica a suposição de que as distribuições diferem apenas pela mediana?

```
# Teste de Kruskal-Wallis
kruskal.test(dados)
##
## Kruskal-Wallis rank sum test
##
## data: dados
## Kruskal-Wallis chi-squared = 16,668, df = 4, p-value =
## 0,002242
## Usando o pacote coin
library(coin)
# Distribuição assintótica
kruskal_test(vdados ~ grupo, distribution = "asymptotic")
##
## Asymptotic Kruskal-Wallis Test
##
## data: vdados by grupo (al, cll, cml, hca, normal)
```
## chi-squared =  $16,668$ , df =  $4$ , p-value =  $0,002242$ 

Adotando um nível de significância de 5%, os resultados indicam que há diferenças significativas entre as distribuições (*H* = 16*,* 7 com 4 g.l., *p* = 0,0022).

Com o pacote coin, no caso de empates, a aproximação assintótica é usada por *default*. O valor-*p* baseado na distribuição exata condicional pode ser calculado para *k* = 2 grupos (distribution = "exact").

```
# Comparações múltiplas com o teste de Wilcoxon para duas amostras
pairwise.wilcox.test(vdados, grupo, p.adjust = "bonferroni",
      alternative = "two.sided")
```

```
## Warning in wilcox.test.default(xi, xj, paired = paired, ...): cannot
## compute exact p-value with ties
## Warning in wilcox.test.default(xi, xj, paired = paired, ...): cannot
## compute exact p-value with ties
## Warning in wilcox.test.default(xi, xj, paired = paired, ...): cannot
## compute exact p-value with ties
## Warning in wilcox.test.default(xi, xj, paired = paired, ...): cannot
## compute exact p-value with ties
## Warning in wilcox.test.default(xi, xj, paired = paired, ...): cannot
## compute exact p-value with ties
## Warning in wilcox.test.default(xi, xj, paired = paired, ...): cannot
## compute exact p-value with ties
##
## Pairwise comparisons using Wilcoxon rank sum test with continuity correction
##
## data: vdados and grupo
##
## al cll cml hca
## c11 0,387 -
```
## cml 1,000 0,095 - - ## hca 1,000 0,043 1,000 - ## normal 0,512 1,000 0,089 0,061 ## ## P value adjustment method: bonferroni

Se  $p_{j\ell}$  denota o valor- $p$  do teste da soma dos postos de Wilcoxon quando são comparados os grupos  $j$  e  $\ell$ , verifique que na matriz acima os resultados são dados por  $\min(10p_{j\ell}, 1)$ . Por que 10?